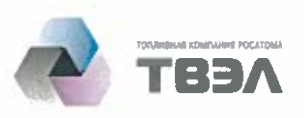

## Заявление о Политике в области развития и совершенствования Культуры Безопасности

Руководство АО «ТВЭЛ» всецело привержено высокому уровню культуры безопасности (далее - КБ), осознает жизненную важность развития и совершенствования КБ и ожидает такой же приверженности и осознания от всех работников.

Развитие и совершенствование КБ является одним из приоритетных направлений деятельности АО «ТВЭЛ» и направлено на достижение цели, поставленной в Основах государственной политики в области обеспечения ядерной и радиационной безопасности Российской Федерации на период до 2025 года, заключающейся в последовательном снижении до социально приемлемого уровня риска техногенного воздействия на население и окружающую среду при использовании атомной энергии.

Обеспечение безопасности является первым приоритетом при осуществлении всех действий и принятии всех решений.

Руководство АО «ТВЭЛ» берет на себя ответственность за выделение ресурсов, необходимых для функционирования и постоянного повышения уровня КБ.

Руководство берет на себя ответственность за обеспечение квалификационной и психологической подготовленности персонала в области безопасности на предприятиях ядерного топливного цикла.

Управление КБ является неотъемлемым элементом интегрированной системы менеджмента как части единой системы управления АО «ТВЭЛ».

Управление КБ включает в себя систематизированную и скоординированную деятельность, принципы, методы, средства с помощью которых АО «ТВЭЛ» развивает и совершенствует КБ.

АО «ТВЭЛ» и общества, входящие в контур управления Топливной компании, осуществляют контроль обеспечения безопасности при выполнении работ подрядными организациями.

АО «ТВЭЛ» уделяет особое внимание кросс-культурному аспекту КБ при реализации международных проектов.

Президент AO «ТВЭЛ»

Ю.А. Оленин

Утверждена на заседании КС (протокол КС №20 от 10.05.2016 г.)